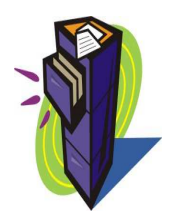

# **SBE – SOCIEDADE BRASILEIRA DE ESPELEOLOGIA CNC – CADASTRO NACIONAL DE CAVERNAS DO BRASIL**

# **FICHA DE DADOS**

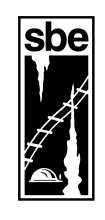

## **( ) INCLUSÃO DE CAVERNA NOVA**

Campos Obrigatórios 01-02-04-06-08-09-10-11-14-16-23-24 25-26-27-28-29-30-32-33-34-37-38-40 **( X ) ALTERAÇÃO DE DADOS**  Campos Obrigatórios 01-02-04-06-07

#### **( ) EXCLUSÃO DE CAVERNA**  Campos Obrigatórios 01-02-04-06-07-13

### **IDENTIFICAÇÃO – Informe os seus dados.**

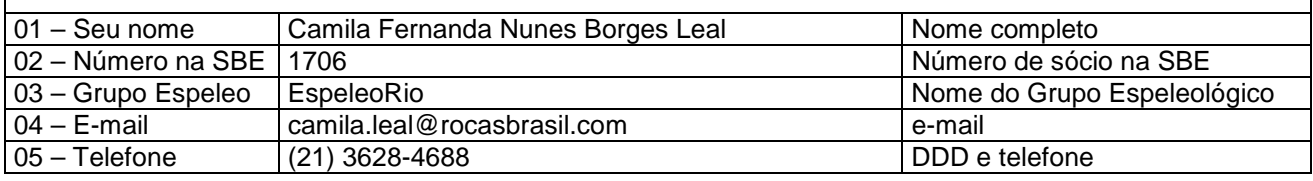

#### **CAVERNA – São informações básicas para inclusão, alteração ou exclusão de cavernas**.

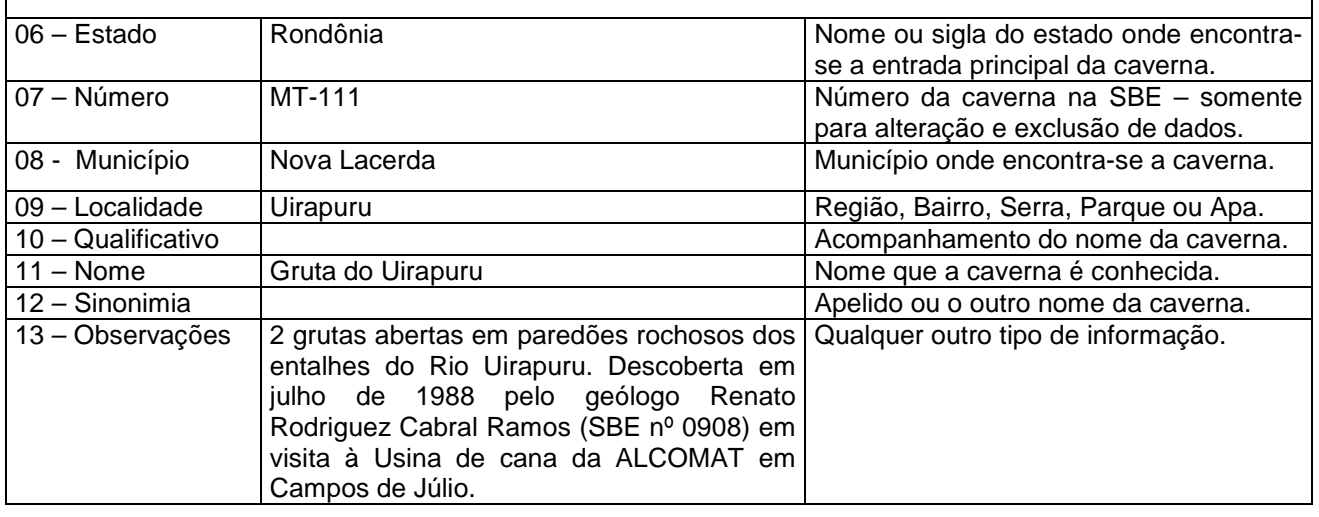

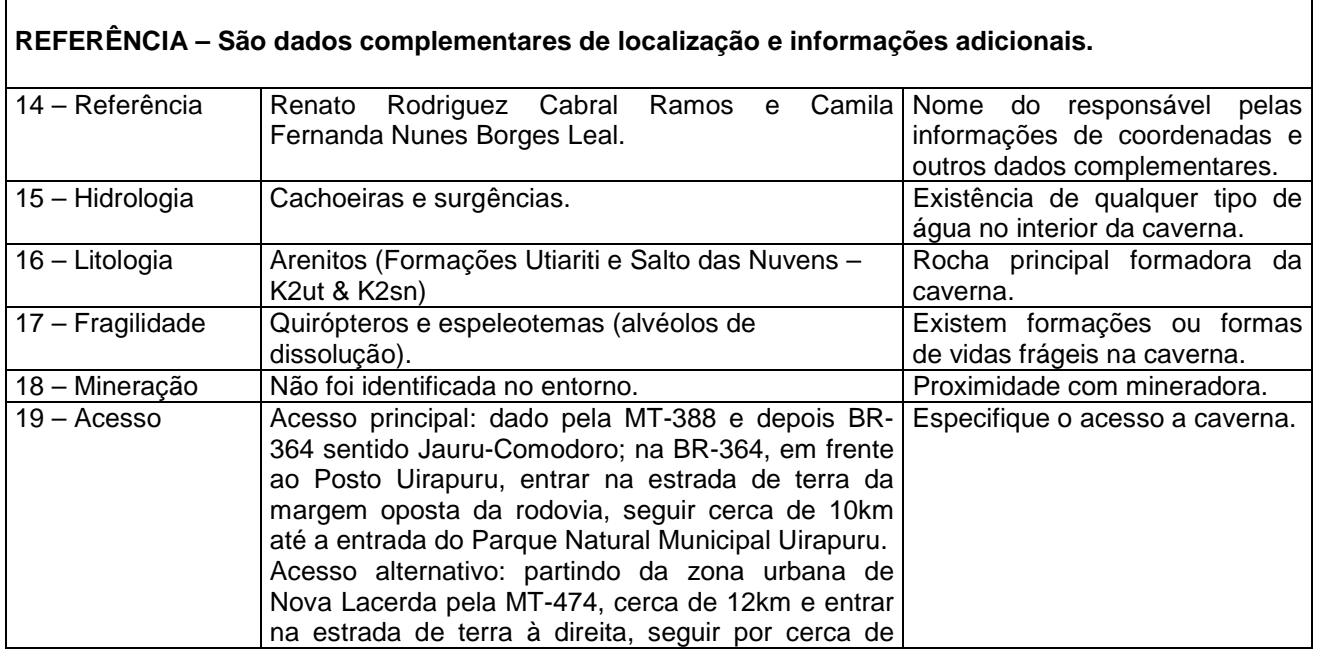

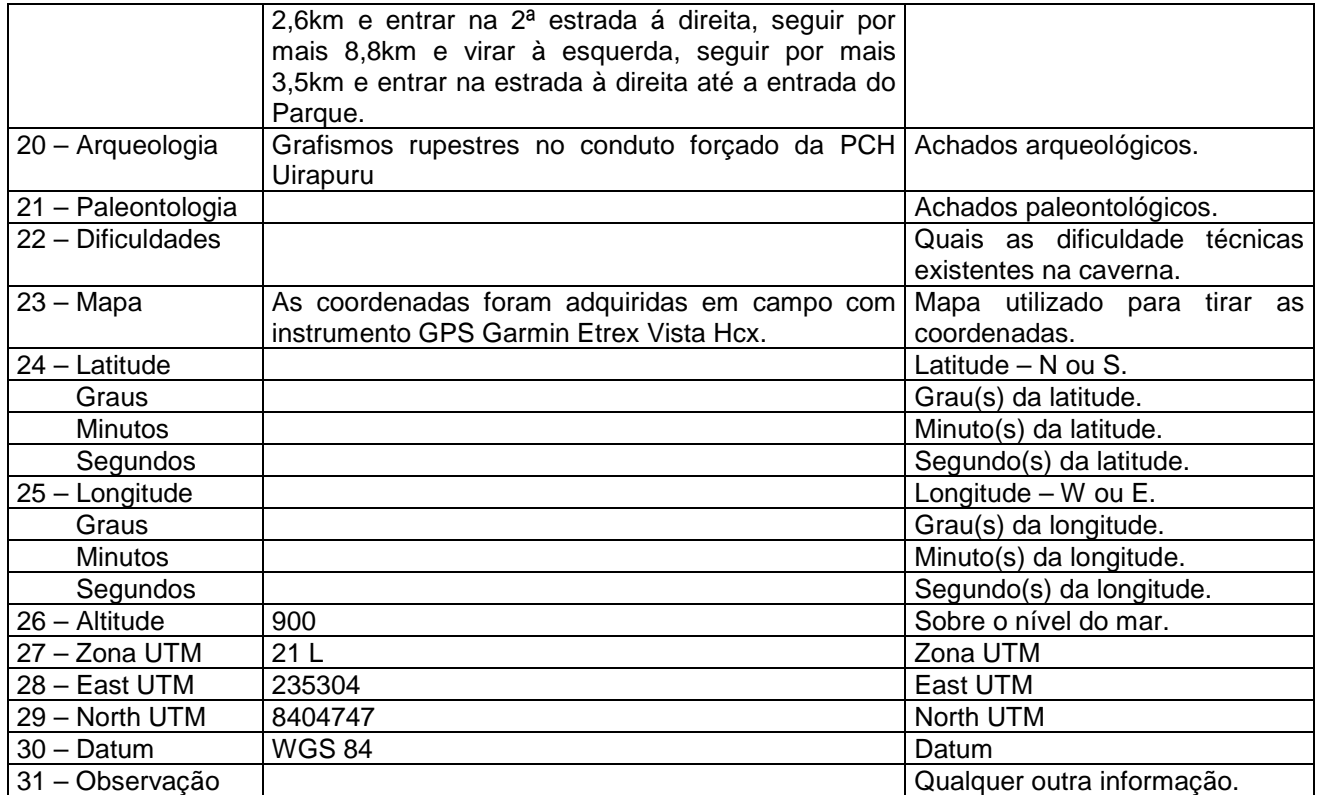

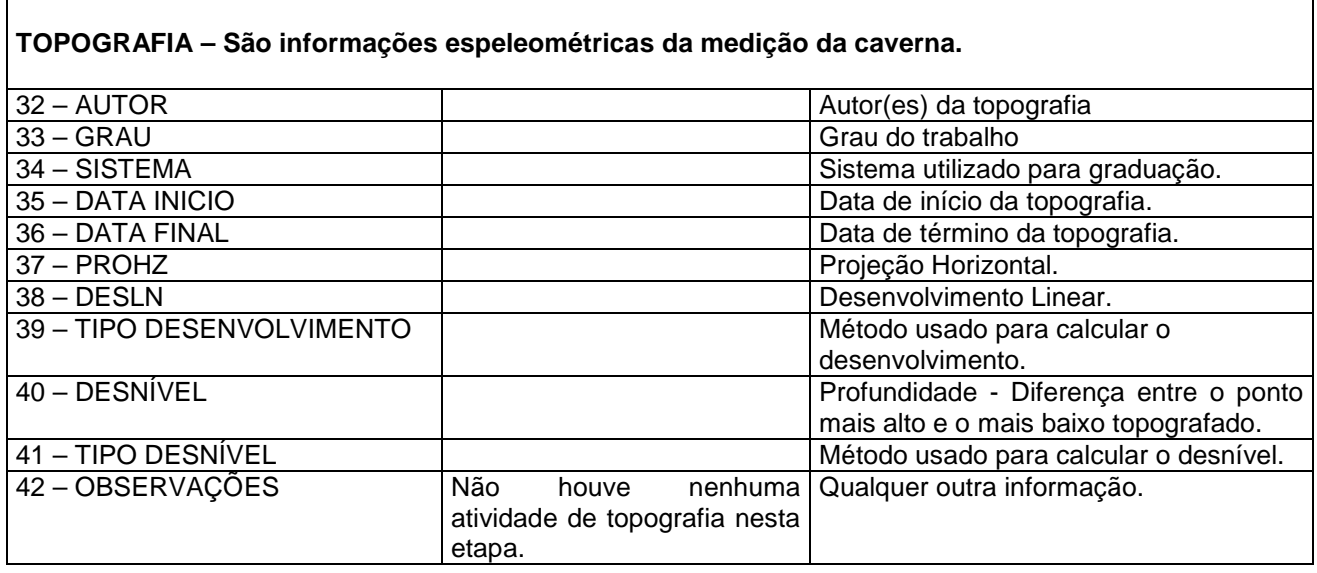

#### **INFORME AQUI QUALQUER TIPO DE DÚVIDA, QUESTIONAMENTO OU ESCLARECIMENTO**

Os levantamentos de campo foram realizados pelos técnicos em espeleologia Andréia da Cal Azeredo e André Enders para o Projeto de Prospecção Espeleológica da LT 230kV Jauru – Porto Velho C3.

#### **AQUARDE FUTUROS CONTATOS VIA E-MAIL, SOBRE OS TRAMITES DESTE CADASTRO**